Oswaal Editorial Board

# Oswaal NTA CUET (UG) Chapterwise Question Bank Informatics Practices (For 2024 Exam) Oswaal Editorial Board, 2023-12-05 Description of the product: • Strictly as per the Latest Exam Pattern issued by NTA • 100% Updated with 2023 Exam Paper • Previous Years' Questions (2021-2023) for better Exam insights • Revision Notes for Crisp Revision with Smart Mind Maps • Concept Videos for complex concepts clarity • 800+Questions for Extensive Practice

 Beginning OpenOffice Calc Jacek Artymiak,2011-12-14 OpenOffice Calc is the most powerful and widespread open source spreadsheet application in existence. It is the only real alternative to Excel. Jacek Artymiak is widely regarded as the authority on OpenOffice Calc. He takes you, step by step, from the interface and handling Calc files to working with data sources small and large. Artymiak then extends the reader's skillset to data visualization, writing complex formulas and performing statistical analysis. Beginning OpenOffice Calc allows you to gain confidence in the considered use of statistical formulas, but does not assume familiarity with another spreadsheet application.

 NTA UGC NET Paper 1 Topic-wise 50 Solved Papers (2019 to 2004) Disha Experts,2020-07-04

## NTA UGC NET Paper 1 Topic-wise 52 Solved Papers (2020 to 2004) 2nd Edition Disha Experts,2021-02-04

 OpenOffice.org Macros Explained Andrew Douglas Pitonyak,2004 This book provides an introduction to the creation and management of macros in OpenOffice. Numerous examples and explanations demonstrate proper techniques and discuss known problems and solutions. The underlying data structure is discussed and techniques are introduced to evaluate OpenOffice objects, facilitating the use of

returned objects in the absence of sufficient documentation.

 Excel 2013: The Missing Manual Matthew MacDonald,2013-04-18 The world's most popular spreadsheet program is now more powerful than ever, but it's also more complex. That's where this Missing Manual comes in. With crystal-clear explanations and hands-on examples, Excel 2013: The Missing Manual shows you how to master Excel so you can easily track, analyze, and chart your data. You'll be using new features like PowerPivot and Flash Fill in no time. The important stuff you need to know: Go from novice to ace. Learn how to analyze your data, from writing your first formula to charting your results. Illustrate trends. Discover the clearest way to present your data using Excel's new Quick Analysis feature. Broaden your analysis. Use pivot tables, slicers, and timelines to examine your data from different perspectives. Import data. Pull data from a variety of sources, including website data feeds and corporate databases. Work from the Web. Launch and manage your workbooks on the road, using the new Excel Web App. Share your worksheets. Store Excel files on SkyDrive and collaborate with colleagues on Facebook, Twitter, and LinkedIn. Master the new data model. Use PowerPivot to work with millions of rows of data. Make calculations. Review financial data, use math and scientific formulas, and perform statistical analyses.

 Getting Started with LibreOffice 6.0 LibreOffice Documentation Team,2019-02-14 LibreOffice is a freely-available, full-featured office suite that runs on Windows, Linux, and macOS computers. This book is for anyone who wants to get up to speed quickly with LibreOffice 6.0. It introduces Writer (word processing), Calc (spreadsheets), Impress (presentations), Draw (vector drawings), Math (equation editor), and Base (database). This book was written by volunteers from the LibreOffice community. Profits from the sale of this book will be

used to benefit the community.

 R For Dummies Andrie de Vries,Joris Meys,2012-06-06 Master the programming language of choice among statisticians and data analysts worldwide Coming to grips with R can be tough, even for seasoned statisticians and data analysts. Enter R For Dummies, the quick, easy way to master all the R you'll ever need. Requiring no prior programming experience and packed with practical examples, easy, step-by-step exercises, and sample code, this extremely accessible guide is the ideal introduction to R for complete beginners. It also covers many concepts that intermediate-level programmers will find extremely useful. Master your R ABCs ? get up to speed in no time with the basics, from installing and configuring  $R$  to writing simple scripts and performing simultaneous calculations on many variables Put data in its place ? get to know your way around lists, data frames, and other R data structures while learning to interact with other programs, such as Microsoft Excel Make data dance to your tune ? learn how to reshape and manipulate data, merge data sets, split and combine data, perform calculations on vectors and arrays, and much more Visualize it ? learn to use R's powerful data visualization features to create beautiful and informative graphical presentations of your data Get statistical ? find out how to do simple statistical analysis, summarize your variables, and conduct classic statistical tests, such as ttests Expand and customize R ? get the lowdown on how to find, install, and make the most of add-on packages created by the global R community for a wide variety of purposes Open the book and find: Help downloading, installing, and configuring R Tips for getting data in and out of R Ways to use data frames and lists to organize data How to manipulate and process data Advice on fitting regression models and ANOVA Helpful hints for working with graphics How to code in

#### R What R mailing lists and forums can do for you

 SAS Certified Specialist Prep Guide SAS Institute,2019-02-11 The SAS® Certified Specialist Prep Guide: Base Programming Using SAS® 9.4 prepares you to take the new SAS 9.4 Base Programming -- Performance-Based Exam. This is the official guide by the SAS Global Certification Program. This prep guide is for both new and experienced SAS users, and it covers all the objectives that are tested on the exam. New in this edition is a workbook whose sample scenarios require you to write code to solve problems and answer questions. Answers for the chapter quizzes and solutions for the sample scenarios in the workbook are included. You will also find links to exam objectives, practice exams, and other resources such as the Base SAS® glossary and a list of practice data sets. Major topics include importing data, creating and modifying SAS data sets, and identifying and correcting both data syntax and programming logic errors. All exam topics are covered in these chapters: Setting Up Practice Data Basic Concepts Accessing Your Data Creating SAS Data Sets Identifying and Correcting SAS Language Errors Creating Reports Understanding DATA Step Processing BY-Group Processing Creating and Managing Variables Combining SAS Data Sets Processing Data with DO Loops SAS Formats and Informats SAS Date, Time, and Datetime Values Using Functions to Manipulate Data Producing Descriptive Statistics Creating Output Practice Programming Scenarios (Workbook)

 LibreOffice 7.1 Calc Guide LibreOffice Documentation Team,2021-05-15

#### The Linux Command Line, 2nd Edition William

Shotts,2019-03-05 You've experienced the shiny, point-and-click surface of your Linux computer--now dive below and explore its depths with the power of the command line. The Linux Command Line takes you from your very first terminal keystrokes to writing full programs in Bash, the most popular Linux shell (or command line). Along the way you'll learn the timeless skills handed down by generations of experienced, mouse-shunning gurus: file navigation, environment configuration, command chaining, pattern matching with regular expressions, and more. In addition to that practical knowledge, author William Shotts reveals the philosophy behind these tools and the rich heritage that your desktop Linux machine has inherited from Unix supercomputers of yore. As you make your way through the book's short, easily-digestible chapters, you'll learn how to: • Create and delete files, directories, and symlinks • Administer your system, including networking, package installation, and process management • Use standard input and output, redirection, and pipelines • Edit files with Vi, the world's most popular text editor • Write shell scripts to automate common or boring tasks • Slice and dice text files with cut, paste, grep, patch, and sed Once you overcome your initial shell shock, you'll find that the command line is a natural and expressive way to communicate with your computer. Just don't be surprised if your mouse starts to gather dust.

 Computers in Your Future 2003 Bryan Pfaffenberger,2002-02 This 8 chapter introduction to computers is noted for its lucid explanations of computing concepts, practical applications of technology theory, and emphasis on the historical and societal impacts of technological innovations. This text is chapters 1-8 of the Complete Edition.

 Styles and Templates Bruce Byfield,2017-06-29 This book is an extract from a much larger book entitled Designing with LibreOffice. It is intended for those who only want information on using styles

and templates with LibreOffice, the popular free-licensed office suite. It consists of Chapters 2, 3 and 11 in the larger book. This book is the first of five extracts from the complete book. The extracts are: Part 1: Styles and Templates, Part 2: Choosing Fonts, Part 3: Character and Paragraph Styles, Part 4: Page, Frame, and List Styles, Part 5: Slide Shows, Diagrams, and Spreadsheets. Together, the five smaller books will contain most, but not all, of the information from the larger book. Any changes are minimal, and made for continuity or changes in structure made necessary by the changes in format.

 Elasticsearch: The Definitive Guide Clinton Gormley,Zachary Tong,2015-01-23 Whether you need full-text search or real-time analytics of structured data—or both—the Elasticsearch distributed search engine is an ideal way to put your data to work. This practical guide not only shows you how to search, analyze, and explore data with Elasticsearch, but also helps you deal with the complexities of human language, geolocation, and relationships. If you're a newcomer to both search and distributed systems, you'll quickly learn how to integrate Elasticsearch into your application. More experienced users will pick up lots of advanced techniques. Throughout the book, you'll follow a problem-based approach to learn why, when, and how to use Elasticsearch features. Understand how Elasticsearch interprets data in your documents Index and query your data to take advantage of search concepts such as relevance and word proximity Handle human language through the effective use of analyzers and queries Summarize and group data to show overall trends, with aggregations and analytics Use geo-points and geo-shapes—Elasticsearch's approaches to geolocation Model your data to take advantage of Elasticsearch's horizontal scalability Learn how to configure and monitor your cluster in production

 Fixing Access Annoyances Phil Mitchell,Evan Callahan,2006-02-21 Provides a collection of tips on fixing annoyances found in Microsoft Access, covering such topics as performance, security, database design, queries, forms, page layout, macros, and expressions.

 Analysis of Phylogenetics and Evolution with R Emmanuel Paradis,2006-11-25 This book integrates a wide variety of data analysis methods into a single and flexible interface: the R language. The book starts with a presentation of different R packages and gives a short introduction to R for phylogeneticists unfamiliar with this language. The basic phylogenetic topics are covered. The chapter on tree drawing uses R's powerful graphical environment. A section deals with the analysis of diversification with phylogenies, one of the author's favorite research topics. The last chapter is devoted to the development of phylogenetic methods with R and interfaces with other languages (C and C++). Some exercises conclude these chapters.

 Microsoft PowerPoint 97 Timothy J. O'Leary,Linda I. O'Leary,1999-06

 Management Information Systems Kenneth C. Laudon,Jane Price Laudon,2004 Management Information Systems provides comprehensive and integrative coverage of essential new technologies, information system applications, and their impact on business models and managerial decision-making in an exciting and interactive manner. The twelfth edition focuses on the major changes that have been made in information technology over the past two years, and includes new opening, closing, and Interactive Session cases.

 SAS For Dummies Stephen McDaniel,Chris Hemedinger,2010-03-16 The fun and easy way to learn to use this leading business intelligence tool Written by an author team who is directly involved with SAS, this easy-to-follow guide is fully updated for the latest release of SAS and covers just what you need to put this popular software to work in your business. SAS allows any business or enterprise to improve data delivery, analysis, reporting, movement across a company, data mining, forecasting, statistical analysis, and more. SAS For Dummies, 2nd Edition gives you the necessary background on what SAS can do for you and explains how to use the Enterprise Guide. SAS provides statistical and data analysis tools to help you deal with all kinds of data: operational, financial, performance, and more Places special emphasis on Enterprise Guide and other analytical tools, covering all commonly used features Covers all commonly used features and shows you the practical applications you can put to work in your business Explores how to get various types of data into the software and how to work with databases Covers producing reports and Web reporting tools, analytics, macros, and working with your data In the easy-to-follow, no-nonsense For Dummies format, SAS For Dummies gives you the knowledge and the confidence to get SAS working for your organization. Note: CD-ROM/DVD and other supplementary materials are not included as part of eBook file.

 Organizational Culture and Leadership Edgar H. Schein,2010-07-16 Regarded as one of the most influential management books of all time, this fourth edition of Leadership and Organizational Culture transforms the abstract concept of culture into a tool that can be used to better shape the dynamics of organization and change. This updated edition focuses on today's business realities. Edgar Schein draws on a wide range of contemporary research to redefine culture and demonstrate the crucial role leaders play in

successfully applying the principles of culture to achieve their organizational goals.

Whispering the Strategies of Language: An Psychological Quest through Openoffice Calc Join Merge Combine Multiple Sheets

In a digitally-driven world wherever monitors reign great and immediate transmission drowns out the subtleties of language, the profound secrets and psychological nuances concealed within phrases frequently move unheard. Yet, nestled within the pages of Openoffice Calc Join Merge Combine Multiple Sheets a fascinating literary prize blinking with fresh thoughts, lies a fantastic quest waiting to be undertaken. Penned by a talented wordsmith, that wonderful opus encourages viewers on an introspective trip, gently unraveling the veiled truths and profound affect resonating within ab muscles material of each word. Within the emotional depths of this poignant evaluation, we will embark upon a heartfelt exploration of the book is primary styles, dissect its fascinating writing model, and yield to the powerful resonance it evokes heavy within the recesses of readers hearts.

Table of Contents Openoffice Calc Join Merge Combine Multiple Sheets

the eBook **Openoffice** Calc Join Merge Combine Multiple

Sheets

The Rise of Digital Reading Openoffi

1. Understanding

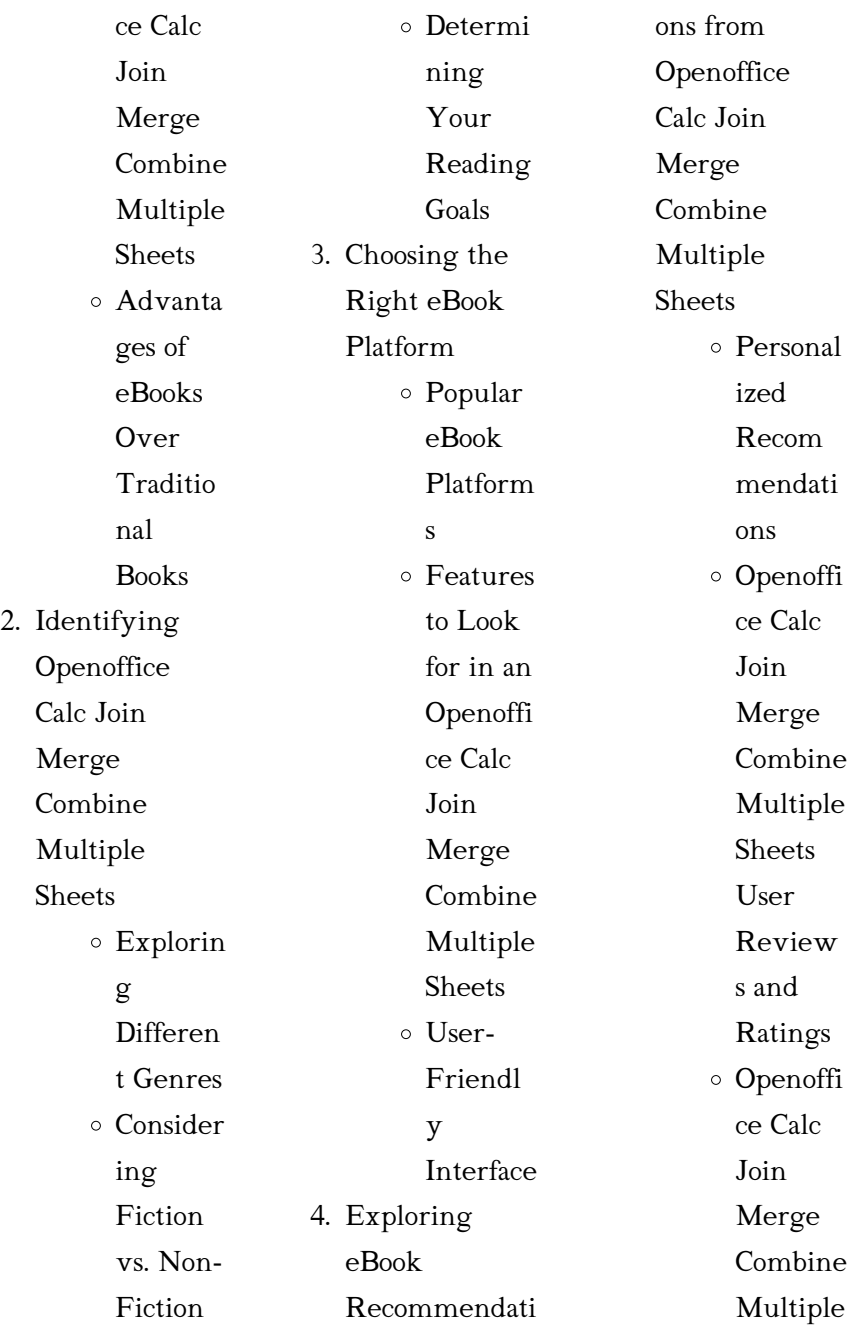

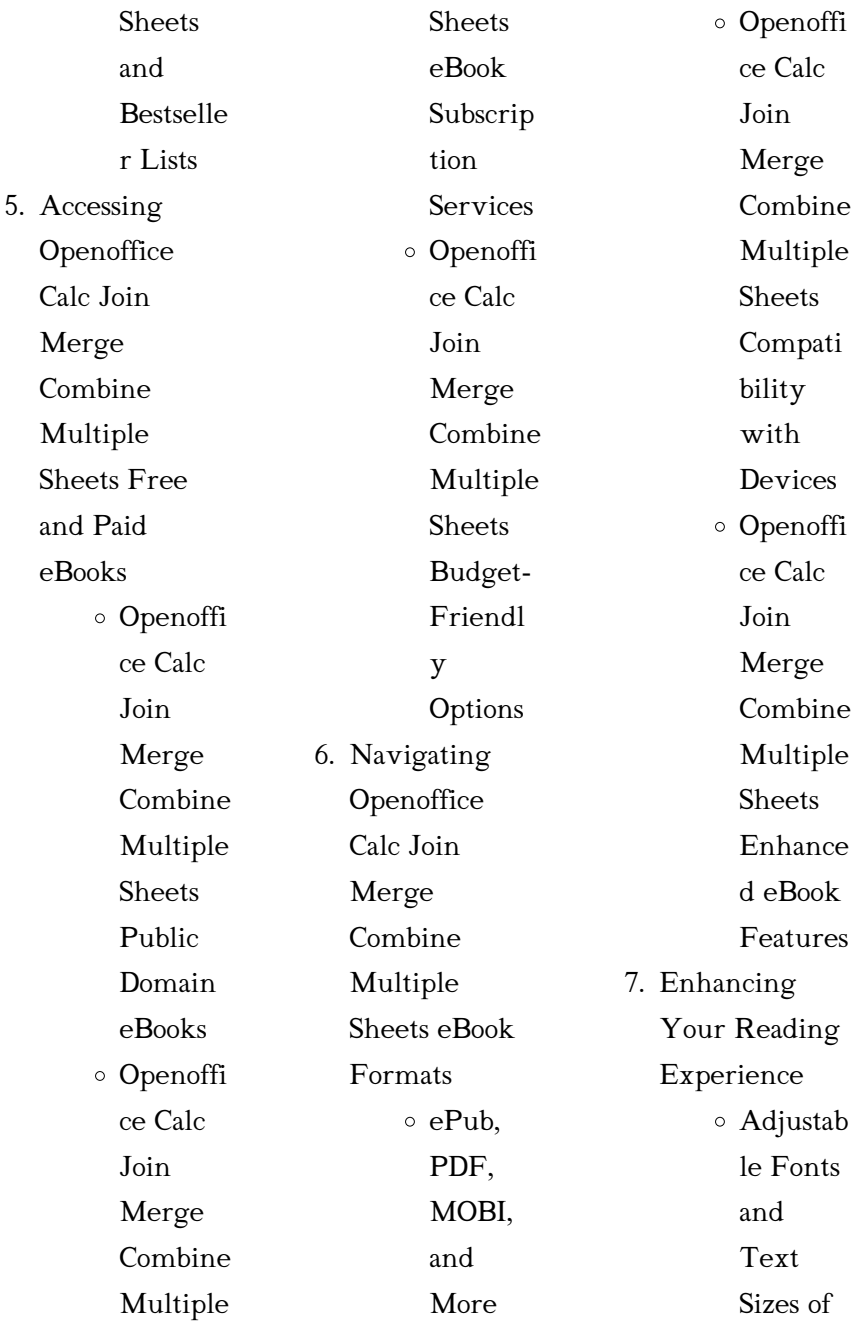

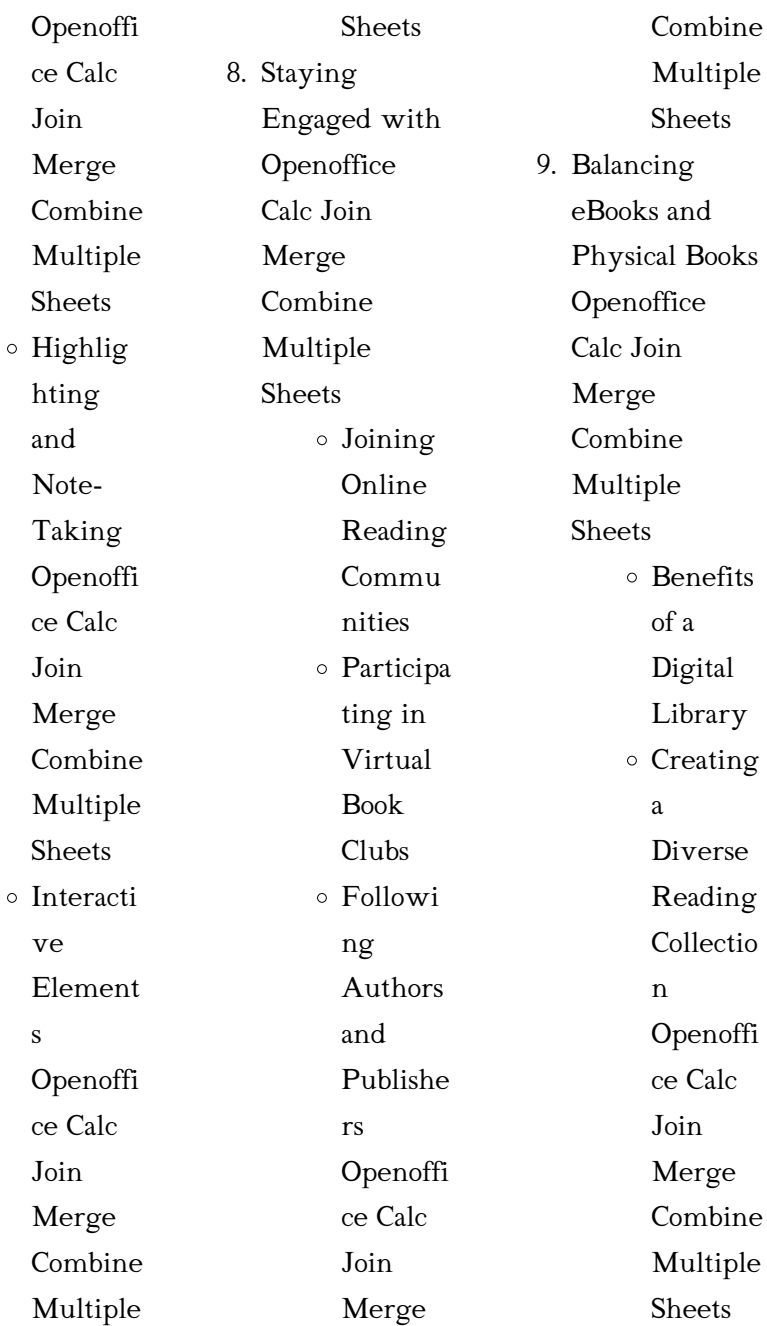

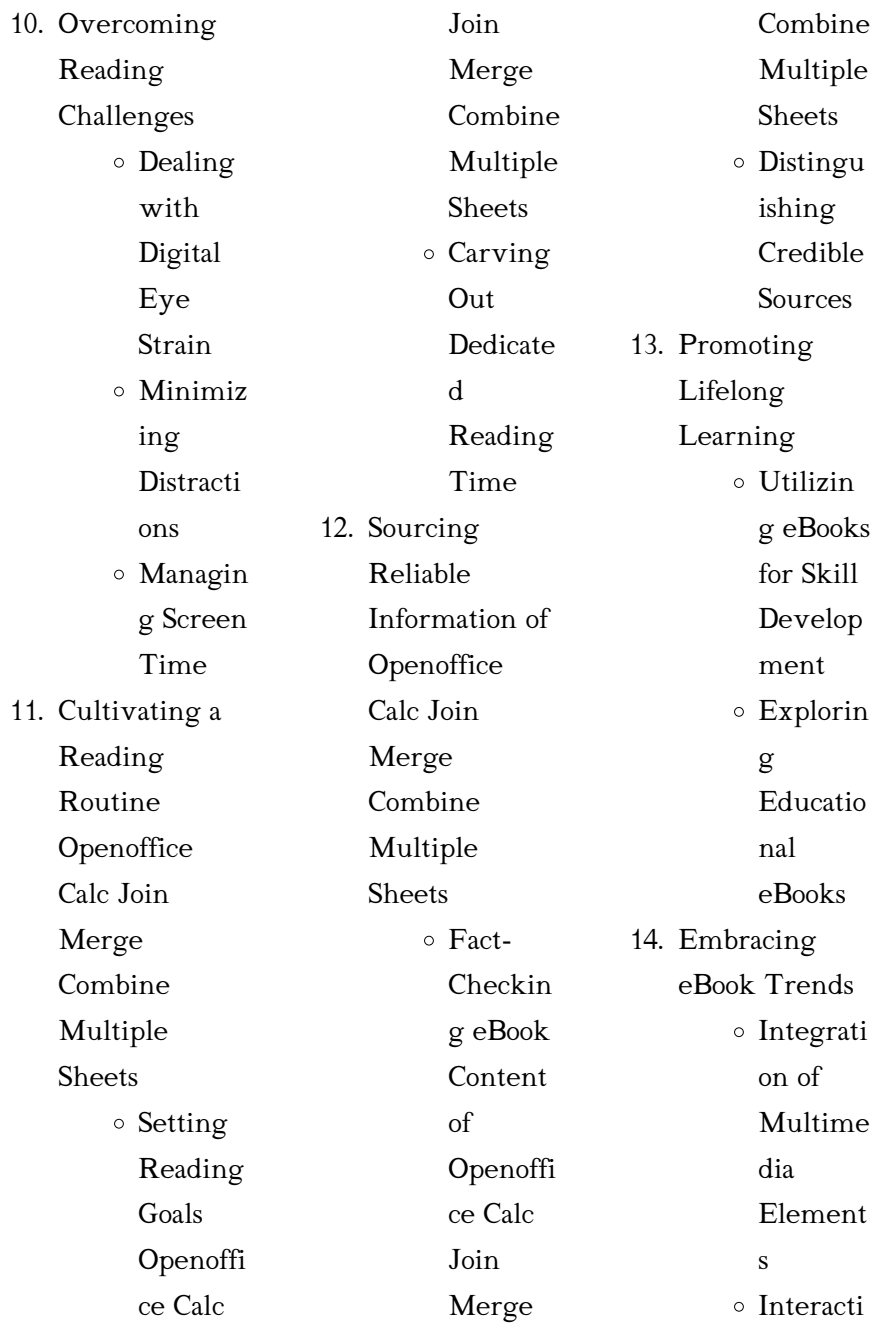

Openoffice Calc Join Merge Combine Multiple Sheets **Introduction** 

ve and Gamifie d eBooks

In todays digital age, the availability of Openoffice Calc Join Merge Combine Multiple Sheets books and manuals for download has revolutionized the way we access information. Gone are the days of physically flipping through pages and carrying heavy textbooks or manuals. With just a few clicks, we can now access a wealth of knowledge from the comfort of our own

homes or on the go. This article will explore the advantages of Openoffice Calc Join Merge Combine Multiple Sheets books and manuals for download, along with some popular platforms that offer these resources. One of the significant advantages of Openoffice Calc Join Merge Combine Multiple Sheets books and manuals for download is the cost-saving aspect. Traditional books and manuals can be costly, especially if you need to purchase several of them for educational or professional purposes. By accessing Openoffice Calc Join

Merge Combine Multiple Sheets versions, you eliminate the need to spend money on physical copies. This not only saves you money but also reduces the environmental impact associated with book production and transportation. Furthermore, Openoffice Calc Join Merge Combine Multiple Sheets books and manuals for download are incredibly convenient. With just a computer or smartphone and an internet connection, you can access a vast library of resources on any subject imaginable. Whether youre a student

looking for textbooks, a professional seeking industry-specific manuals, or someone interested in selfimprovement, these digital resources provide an efficient and accessible means of acquiring knowledge. Moreover, PDF books and manuals offer a range of benefits compared to other digital formats. PDF files are designed to retain their formatting regardless of the device used to open them. This ensures that the content appears exactly as intended by the author, with no loss of formatting or missing graphics. Additionally, PDF

files can be easily annotated, bookmarked, and searched for specific terms, making them highly practical for studying or referencing. When it comes to accessing Openoffice Calc Join Merge Combine Multiple Sheets books and manuals, several platforms offer an extensive collection of resources. One such platform is Project Gutenberg, a nonprofit organization that provides over 60,000 free eBooks. These books are primarily in the public domain, meaning they can be freely distributed and downloaded. Project Gutenberg

offers a wide range of classic literature, making it an excellent resource for literature enthusiasts. Another popular platform for Openoffice Calc Join Merge Combine Multiple Sheets books and manuals is Open Library. Open Library is an initiative of the Internet Archive, a non-profit organization dedicated to digitizing cultural artifacts and making them accessible to the public. Open Library hosts millions of books, including both public domain works and contemporary titles. It also allows users to borrow digital copies

of certain books for a limited period, similar to a library lending system. Additionally, many universities and educational institutions have their own digital libraries that provide free access to PDF books and manuals. These libraries often offer academic texts, research papers, and technical manuals, making them invaluable resources for students and researchers. Some notable examples include MIT OpenCourseWare, which offers free access to course materials from the **Massachusetts** Institute of Technology, and the

Digital Public Library of America, which provides a vast collection of digitized books and historical documents. In conclusion, Openoffice Calc Join Merge Combine Multiple Sheets books and manuals for download have transformed the way we access information. They provide a costeffective and convenient means of acquiring knowledge, offering the ability to access a vast library of resources at our fingertips. With platforms like Project Gutenberg, Open Library, and various digital libraries offered by

educational institutions, we have access to an everexpanding collection of books and manuals. Whether for educational, professional, or personal purposes, these digital resources serve as valuable tools for continuous learning and selfimprovement. So why not take advantage of the vast world of Openoffice Calc Join Merge Combine Multiple Sheets books and manuals for download and embark on your journey of knowledge?

# FAQs About Openoffice Calc Join Merge Combine Multiple Sheets **Books**

How do I know which eBook platform is the best for me? Finding the best eBook platform depends on your reading preferences and device compatibility. Research different platforms, read user reviews, and explore their features before making a choice. Are free eBooks of good quality? Yes, many reputable platforms offer high-quality free eBooks, including classics and public domain works. However, make sure to verify the source

to ensure the eBook credibility. Can I read eBooks without an eReader? Absolutely! Most eBook platforms offer web-based readers or mobile apps that allow you to read eBooks on your computer, tablet, or smartphone. How do I avoid digital eye strain while reading eBooks? To prevent digital eye strain, take regular breaks, adjust the font size and background color, and ensure proper lighting while reading eBooks. What the advantage of interactive eBooks? Interactive eBooks incorporate multimedia elements, quizzes,

and activities, enhancing the reader engagement and providing a more immersive learning experience. Openoffice Calc Join Merge Combine Multiple Sheets is one of the best book in our library for free trial. We provide copy of Openoffice Calc Join Merge Combine Multiple Sheets in digital format, so the resources that you find are reliable. There are also many Ebooks of related with Openoffice Calc Join Merge Combine Multiple Sheets . Where to download Openoffice Calc Join Merge Combine Multiple Sheets online for free? Are

you looking for Openoffice Calc Join Merge Combine Multiple Sheets PDF? This is definitely going to save you time and cash in something you should think about.

## Openoffice Calc Join Merge Combine Multiple Sheets :

Ejercicios Resueltos de Termodinámica - Fisicalab Una bala de 35 g viaja horizontalmente a una velocidad de 190 m/s cuando choca contra una pared. Suponiendo que la bala es de plomo, con calor específico c = ... Termodinamica ejercicios resueltos - SlideShare Dec 22,

 $2013 -$ Termodinamica ejercicios resueltos - Descargar como PDF o ver en línea de forma gratuita. Termodinámica básica Ejercicios - e-BUC 10.7 Ejercicios resueltos . ... , es decir la ecuación energética de estado. © Los autores, 2006; © Edicions UPC, 2006. Page 31. 144. Termodinámica básica. Cuestiones y problemas resueltos de Termodinámica técnica by S Ruiz  $R$ osales · 2020 — Cuestiones y problemas resueltos de Termodinámica técnica. Sa. Do. Po. De de de sic. Té po ac co pro mo. Co pa tig y/ de est má vis la. Ric. Do. Po. De de te ...

Ejercicios resueltos [Termodinámica] - Cubaeduca : Ejercicio 2. Un gas absorbe 1000 J de calor y se dilata en 1m 3.Si acumuló 600 J de energía interna: a) ¿qué trabajo realizó? b) si la dilatación fue a ... Problemas de termodinámica fundamental - Dialnet Este libro de problemas titulado "PROBLEMAS DE TERMODINÁ **MICA** FUNDAMENTAL" tiene como objetivo servir de texto de problemas en las diversas asignaturas ... Primer Principio de la Termodinámica. Problemas resueltos Problemas resueltos. 1.- Una masa m $=1.5$ 

kg de agua experimenta la transformación ABCD representada en la figura. El calor latente de vaporización del agua es Lv ... Leyes de la Termodinámica - Ejercicios Resueltos - Fisimat Ejercicios Resueltos de la Primera Ley de la Termodinámica. Problema 1.- ¿Cuál es el incremento en la energía interna de un sistema si se le suministran 700 ... Een ongewoon gesprek met God, Neale Donald Walsch Een ongewoon gesprek met God (Paperback). Eén van de allergrootste bestsellers in de geschiedenis. In 1992 schreef Neale Donald

Walsch ontevreden en... Ongewoon Gesprek Met God - Boeken Ongewoon Gesprek Met God (Paperback). De auteur beschrijft in dit boek de goede gesprekken die hij rechtstreeks met God gehad heeft. Ze gaan over de... EEN Ongewoon Gesprek Met GOD — Reader Q&A Pooja Any way is God's way. God speaks to human consciousness through ways that are beyond limits. If the presence of Christ is the way for you, so be it, ... Een ongewoon gesprek met God: het boek dat je leven zal ... Een ongewoon gesprek met God: het boek dat je leven zal

veranderen [Neale Donald Walsch] on Amazon.com. \*FREE\* shipping on qualifying offers. een ongewoon gesprek met - god - Het Onpersoonlijke Leven Andere boeken van Neale Donald Walsch, uitgegeven door. Kosmos-Z&K Uitgevers, Utrecht/Antwerpen: Het werkboek bij Een ongewoon gesprek met God. Een Ongewoon Gesprek Met God by Neale Donald Walsch VAN DAG TOT DAG - Meditaties uit Een ongewoon gesprek met God. by Walsch, Neale Donald and a great selection of related books, art and

collectibles ... Een ongewoon gesprek met God (Storytel Luisterboek) Conversations With God : An Uncommon Dialogue (Book 2) God and Neale have a conversation about the Catholic Church, about how committing venial sins sent one to Purgatory and how an unbaptized child went to Limbo. Gesprekken met God Het eerste deel van de 'Gesprekken met God'-serie, Een ongewoon gesprek met God, werd in 1995 uitgebracht. Aanleiding bewerken. In een interview met Larry ... Een ongewoon gesprek met God - Neale

Donald Walsch Specificaties · Auteur: Neale Donald Walsch · Uitgever: VBK Media · ISBN: 9789021593814 · Bindwijze: Paperback · Aantal Pagina's: 208 · Rubriek: Spiritualiteit ... Study Guide for The Human Body in Health & Disease, 5e Mosby; Fifth Edition (January 1, 2010). Language, English. Paperback, 340 pages. ISBN-10, 0323054870. ISBN-13, 978-0323054874. Item Weight, 1.81 pounds. Study Guide for The Human Body in Health & Disease Title: Study Guide for The Human Body in Health & ... Publisher: Mosby.

Publication Date: 2009. Binding: Paperback. Condition: GOOD. Edition: 5th or later ... Study Guide for the Human Body in Health & Disease ... Study Guide for the Human Body in Health & Disease (Paperback). By Kevin T. Patton, Frank B. Bell, Terry Thompson. \$43.99. Currently Unavailable. The Human Body in Health & Disease, 5th Edition Get a complete introduction to anatomy and physiology with the resource that makes challenging concepts easier to understand! Now in its 5th edition, ... Study Guide for The

Human Body in Health and Illness [5th ... The Study Guide for The Human Body in Health and Illness is designed to help you learn the basic concepts of anatomy and physiology through relentless ... Study Guide For The Human Body In Health And Illness 5th ... Access Study Guide for The Human Body in Health and Illness 5th Edition solutions now. Our solutions are written by Chegg experts so you can be assured of ... The Human Body In Health And Illness Study Guide Answers in Health and Illness, 7th Edition, this study

guide makes it easy to understand ... Memmler's The Human Body in Health and Disease, Enhanced Edition. Barbara ... Elsevier eBook on VitalSource, 5th Edition - 9780323065078 The Human Body in Health & Disease - Elsevier eBook on VitalSource, 5th Edition ... chapter offer practical advice for learning new material. Authors. Gary A ... The Human Body in Health & Disease, 5th Edition - Softcover (24) · 9780323036443: Study Guide to Accompany The Human Body in Health & Disease. Mosby, 2005.

Softcover. US\$ 4.50  $(9) \cdot$  See all 208 offers for this title from ... The Human Body in Health & Illness 5th Edition Ch. 1 & Ch. 2 Chapter 1: Intro to the Human Body Key Terms pg. 1, Review Your Knowledge & Go Figure Questions pgs. 13 & 14 Chapter 2: Basic Chemistry Key Terms pg.

Best Sellers - Books ::

[the raw diet for dogs](https://www.freenew.net/fill-and-sign-pdf-form/threads/?k=The_Raw_Diet_For_Dogs.pdf) [the norton reader](https://www.freenew.net/fill-and-sign-pdf-form/threads/?k=the-norton-reader-13th-edition.pdf) [13th edition](https://www.freenew.net/fill-and-sign-pdf-form/threads/?k=the-norton-reader-13th-edition.pdf) [the raven prince](https://www.freenew.net/fill-and-sign-pdf-form/threads/?k=the-raven-prince.pdf) [the most successful](https://www.freenew.net/fill-and-sign-pdf-form/threads/?k=The_Most_Successful_Businesses_In_The_World.pdf) [businesses in the](https://www.freenew.net/fill-and-sign-pdf-form/threads/?k=The_Most_Successful_Businesses_In_The_World.pdf) [world](https://www.freenew.net/fill-and-sign-pdf-form/threads/?k=The_Most_Successful_Businesses_In_The_World.pdf) [the north american](https://www.freenew.net/fill-and-sign-pdf-form/threads/?k=the_north_american_free_trade_agreement.pdf) [free trade agreement](https://www.freenew.net/fill-and-sign-pdf-form/threads/?k=the_north_american_free_trade_agreement.pdf) [the princess has](https://www.freenew.net/fill-and-sign-pdf-form/threads/?k=The-Princess-Has-Come-Of-Age-Sequel.pdf) [come of age sequel](https://www.freenew.net/fill-and-sign-pdf-form/threads/?k=The-Princess-Has-Come-Of-Age-Sequel.pdf)

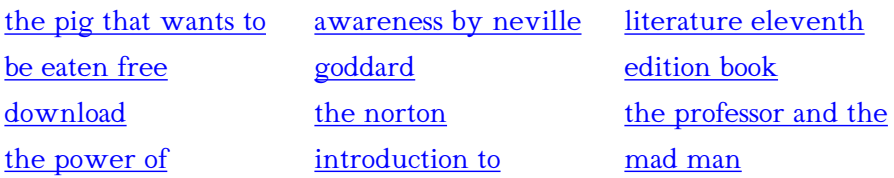